# *D* cirad **Bioversity** Internationā

Institut de recherche pour le développement

# **Managing Banana Genetic Resources and Genomic Information with the Triplet Drupal/Tripal/Chado**

**Valentin Guignon**<sup>1</sup>, Max Ruas<sup>1</sup>, Gaëtan Droc<sup>2</sup>, Alexis Dereeper<sup>3</sup>, Julie Sardos<sup>1</sup>, Yann Hueber<sup>1</sup>, Jean-François Dufayard<sup>2</sup>, Nicolas Roux<sup>1</sup> and Mathieu Rouard<sup>1</sup>

(1) Bioversity International, Commodity Systems & Genetic Resources, F-34397 Montpellier, France, (2) CIRAD, UMR AGAP, Montpellier, France, (3) IRD, UMR RPB, F-34394 Montpellier, France

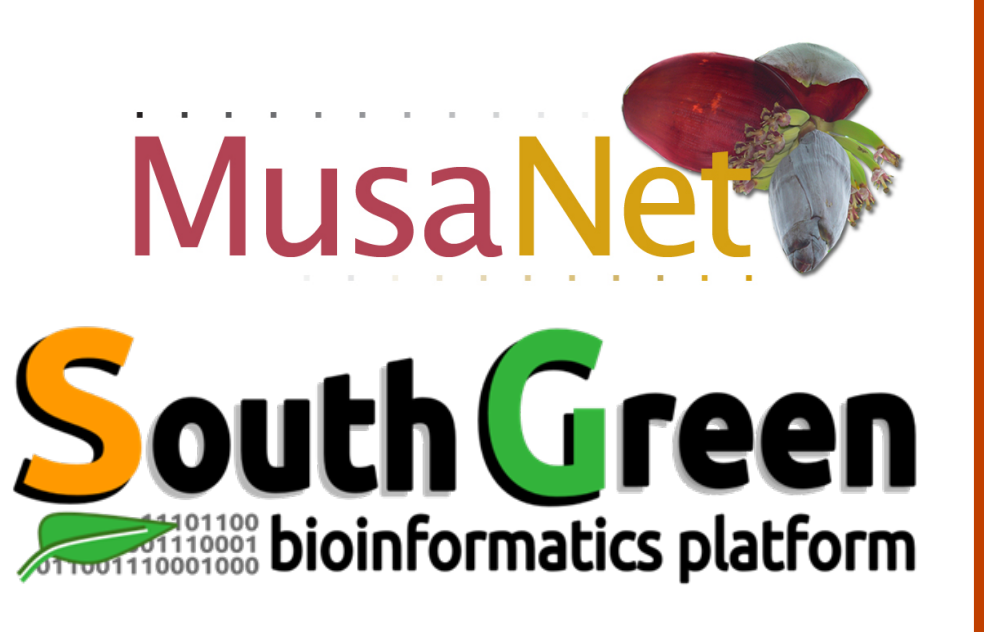

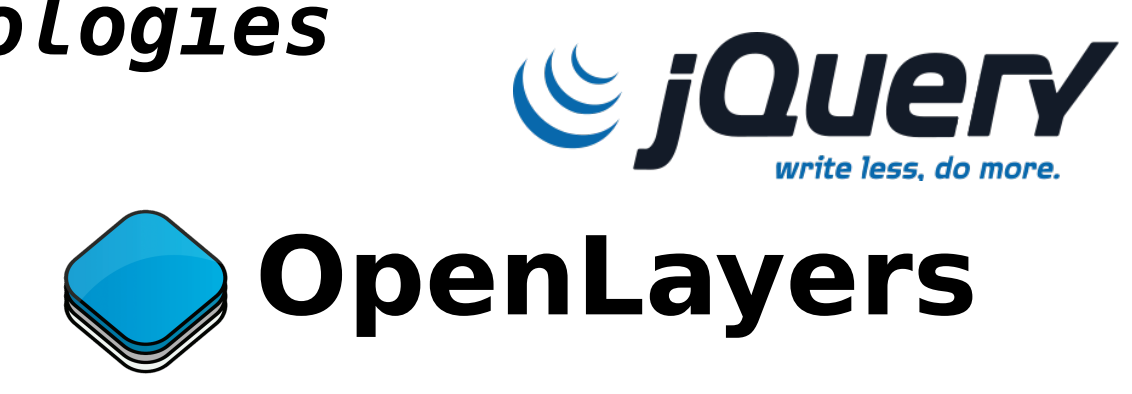

#### **Technical aspects**

CMS: **Drupal** 7 with **Tripal** 2 Database: PostgreSQL 9 with **CHADO** 1.2 Theme: based on Zen theme (HTML  $\overline{U}$ , responsive,...) Use of: Drupal views Drupal template override Tripal materialized views a homemade script to load data into CHADO a homemade Drupal module for some features

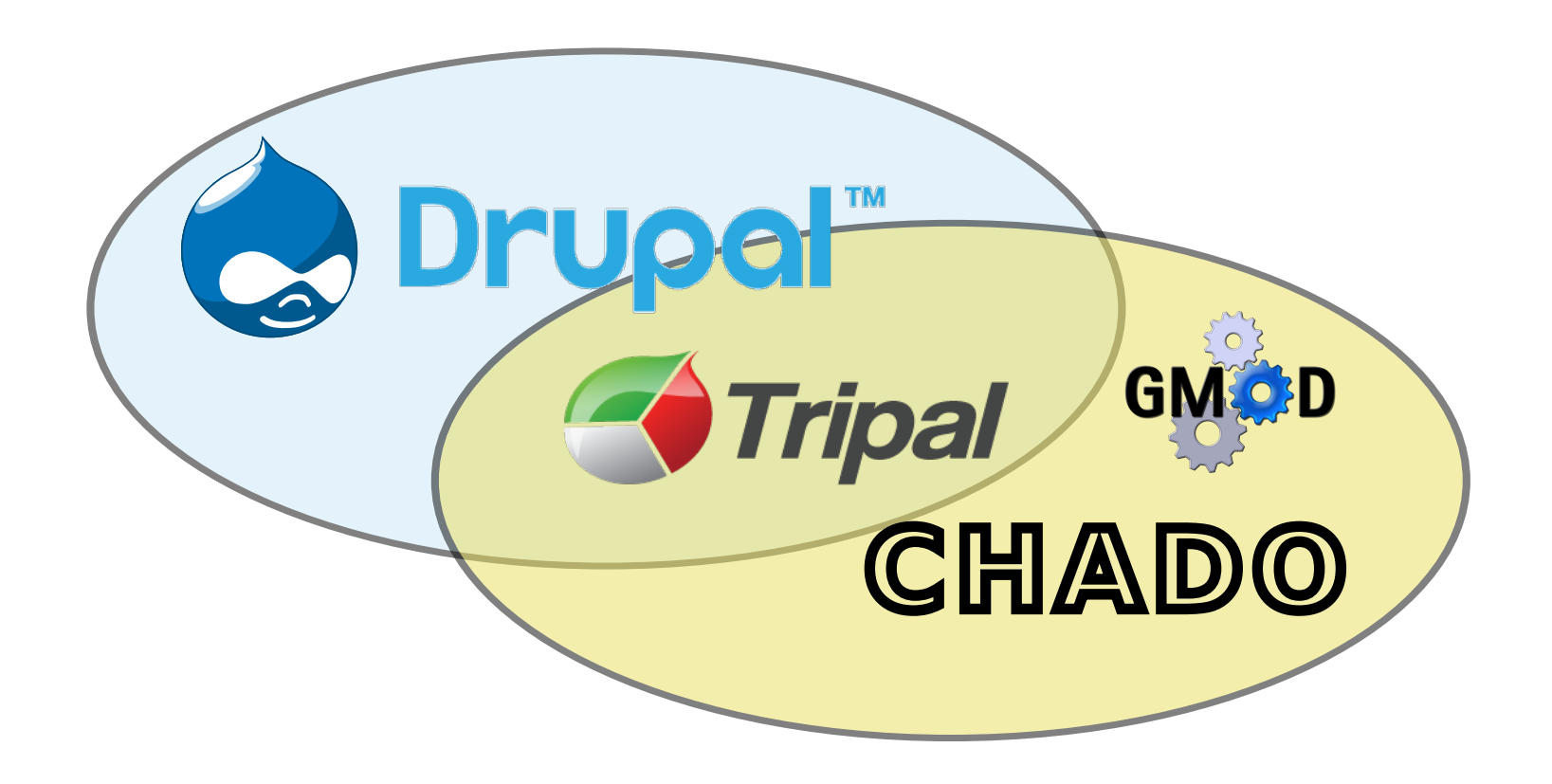

### **Accession Details**

### **Accession Search**

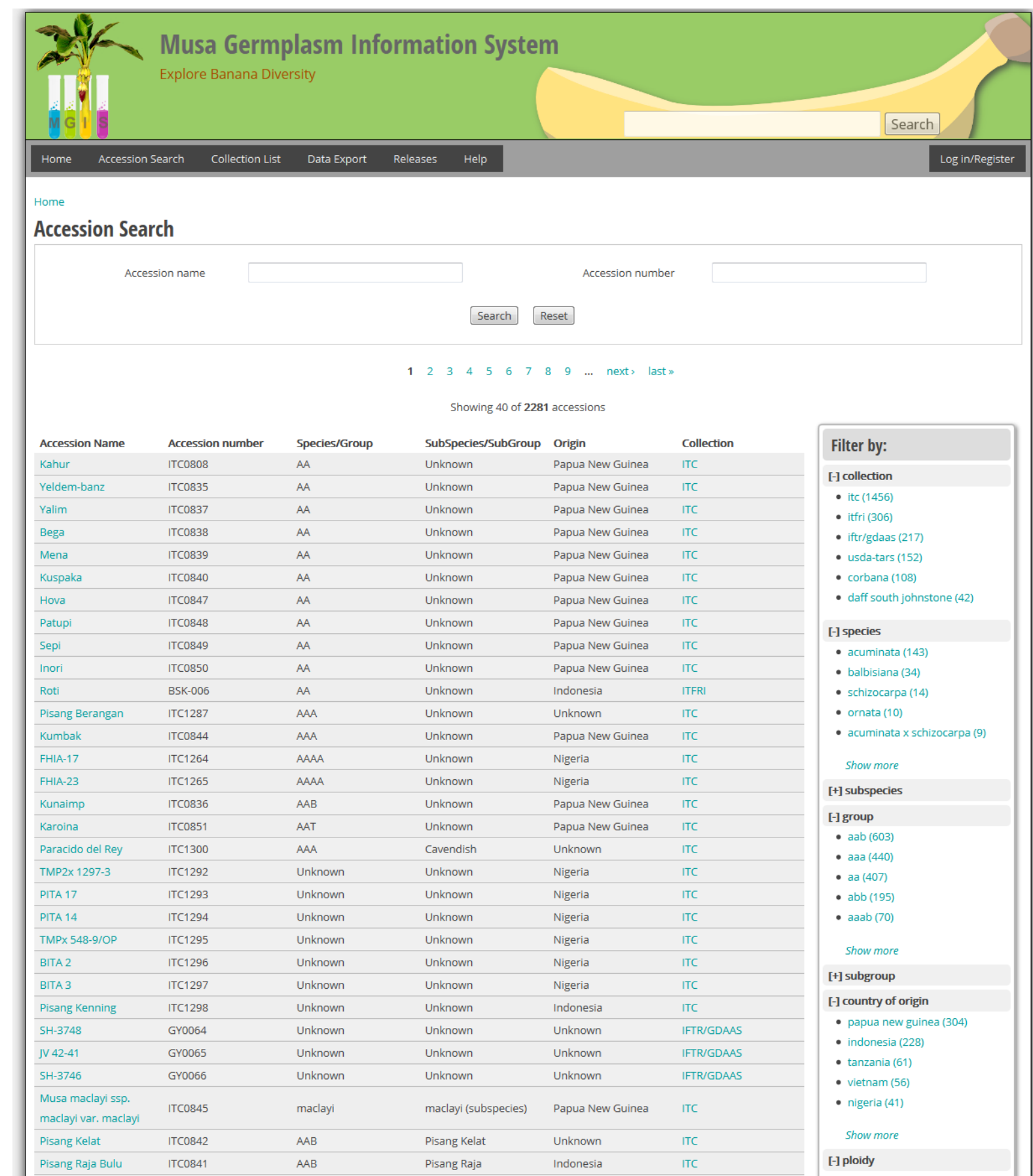

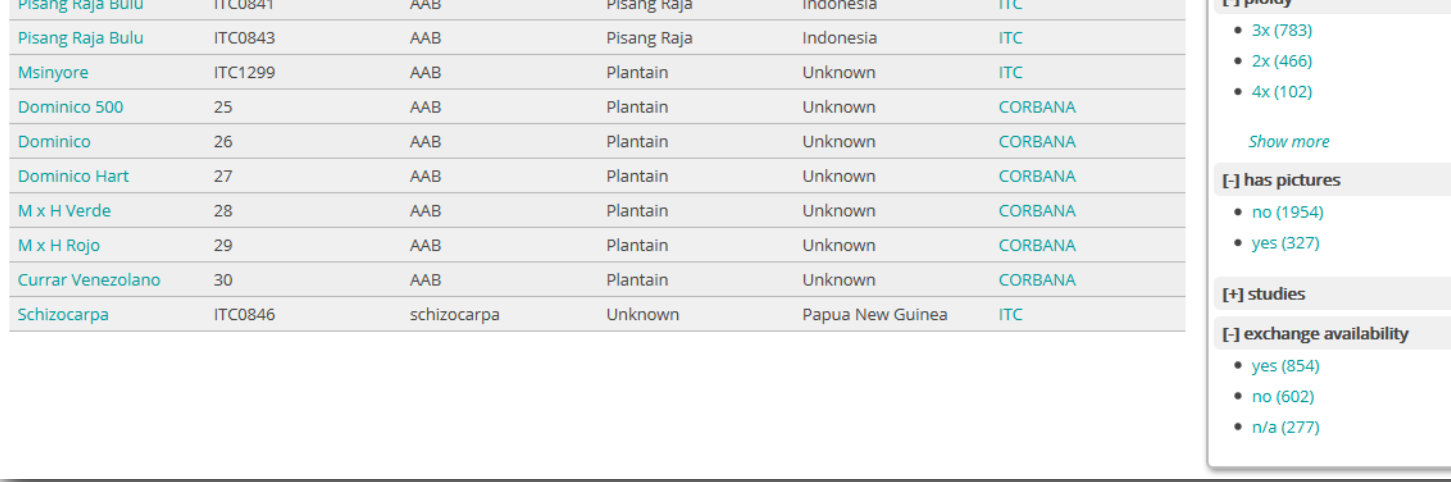

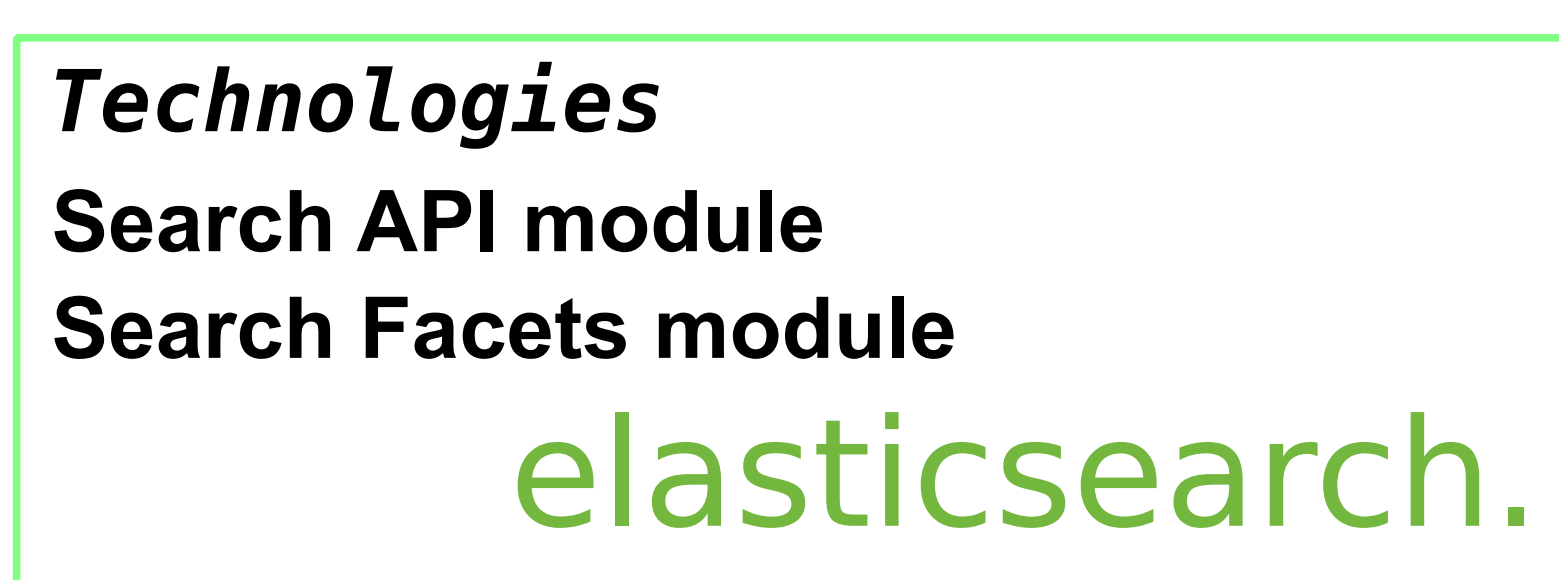

#### **Online Request**

**Technologies**

## **From Genotyping Study to Genomic Context**

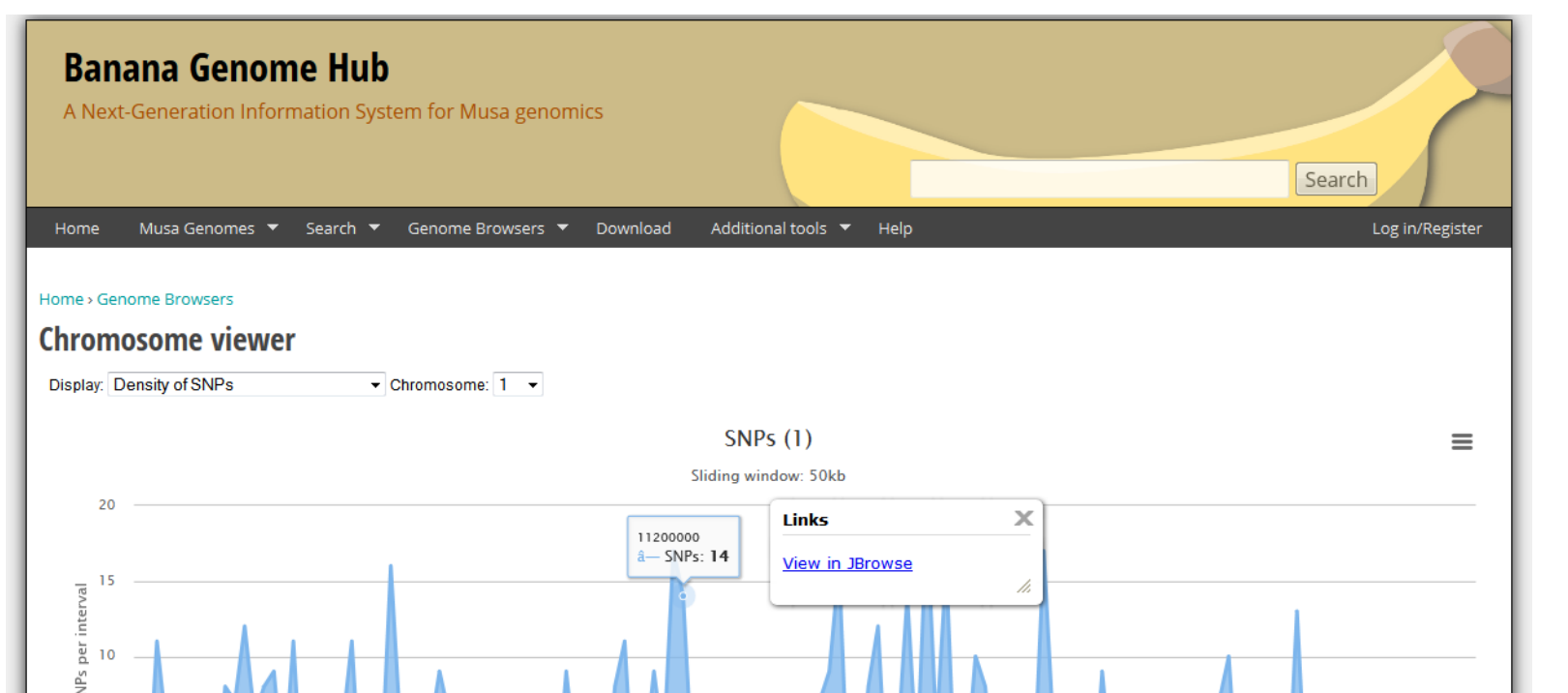

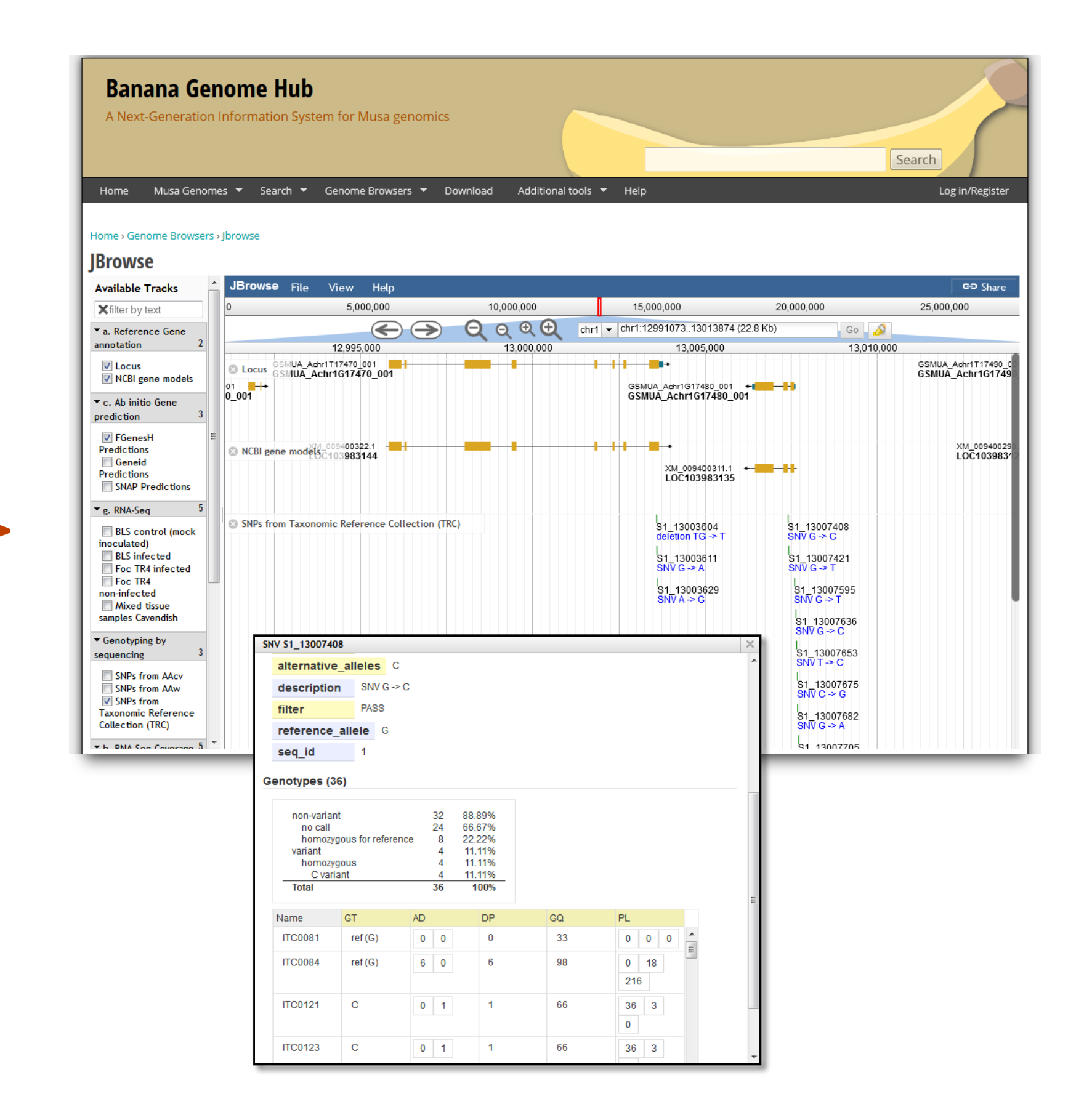

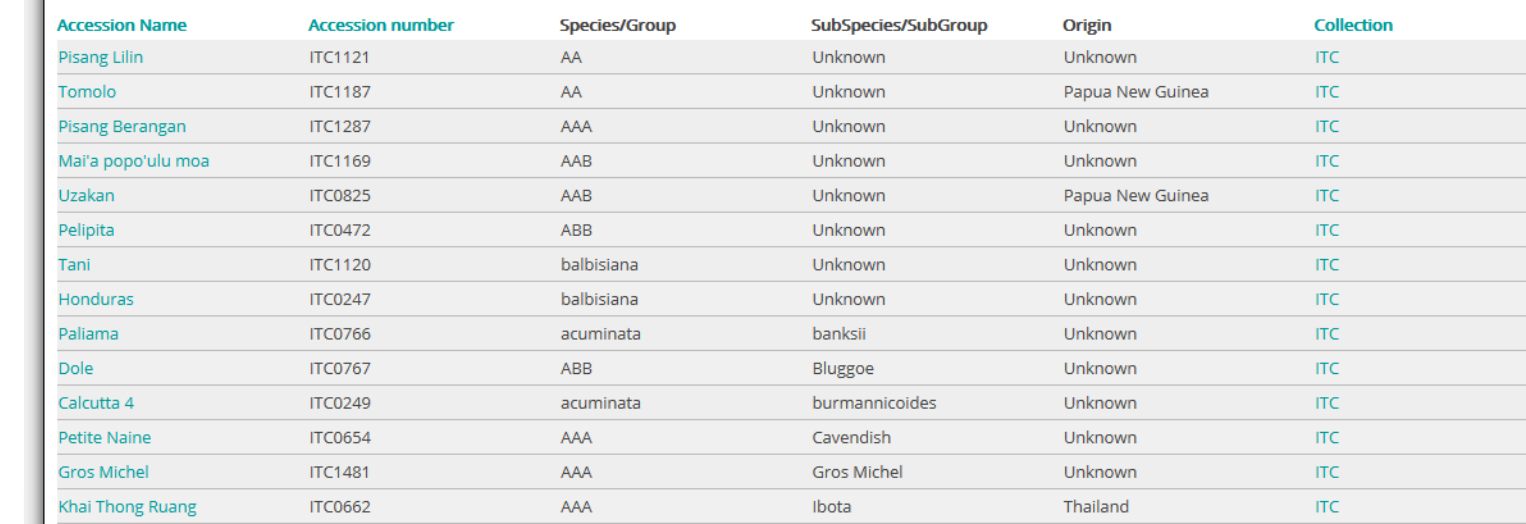

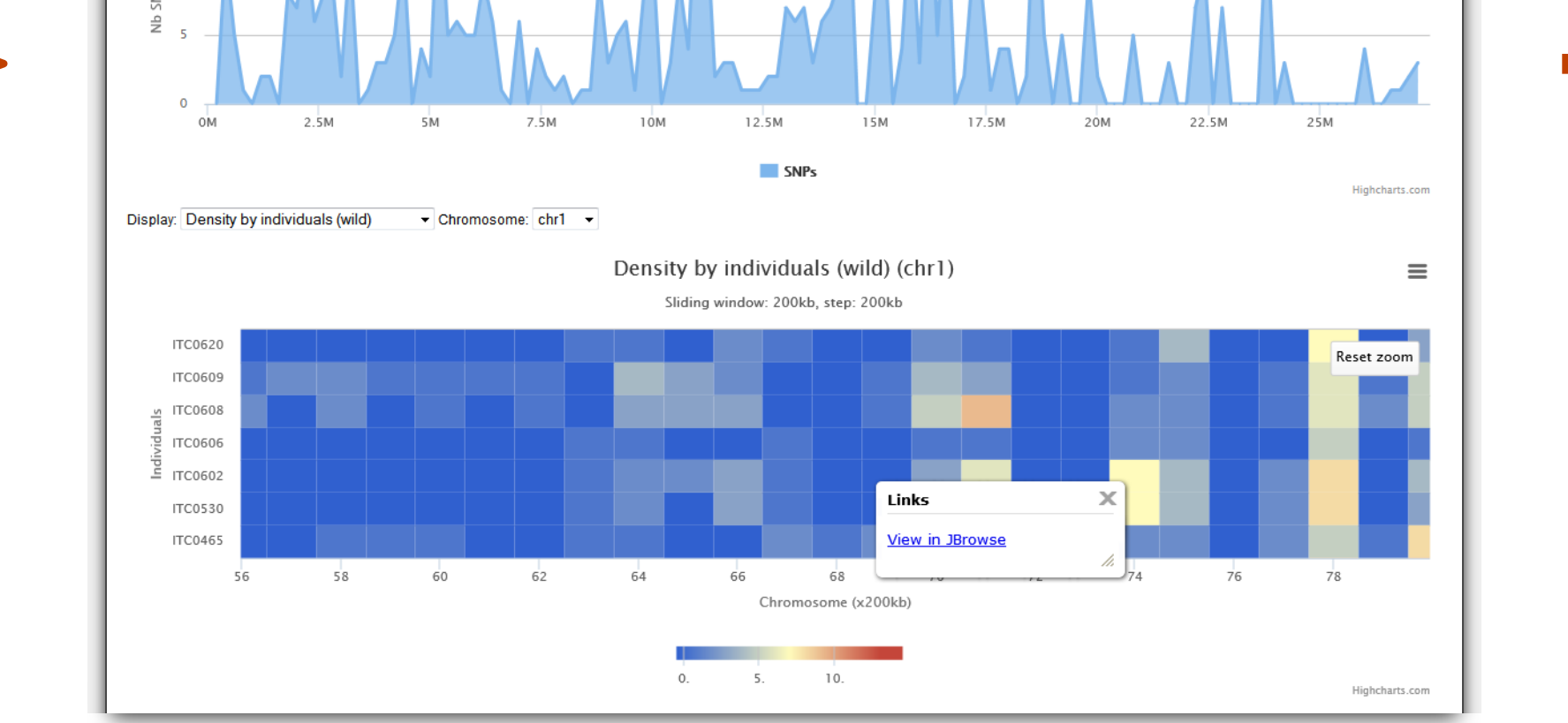

**Rationale**

**Germplasm Collection Data** v.guignon@cgiar.org

#### **Musa Germplasm Information System** Search Log in/Regi Accession Search Collection List Data Export Releases Help

Unraveling the genetic diversity held in genebanks on a large scale is underway, thanks to the advances in **NGS-based technologies**. Here we present the information systems strategy that has been implemented to **handle various data** related to **germplasm accession**, including genotyping (e.g. genomics of gene banks).

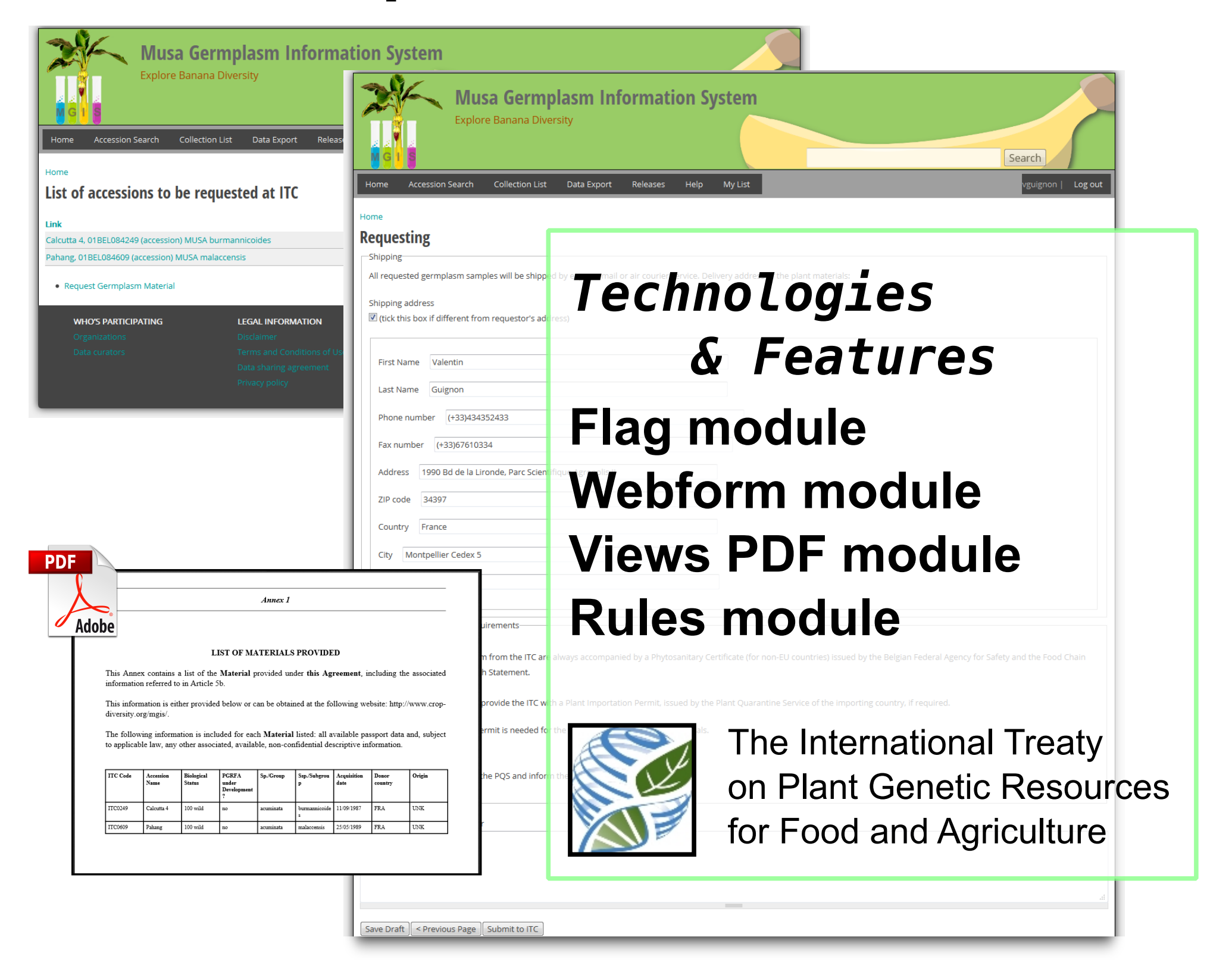

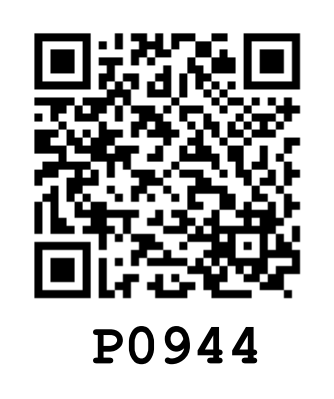

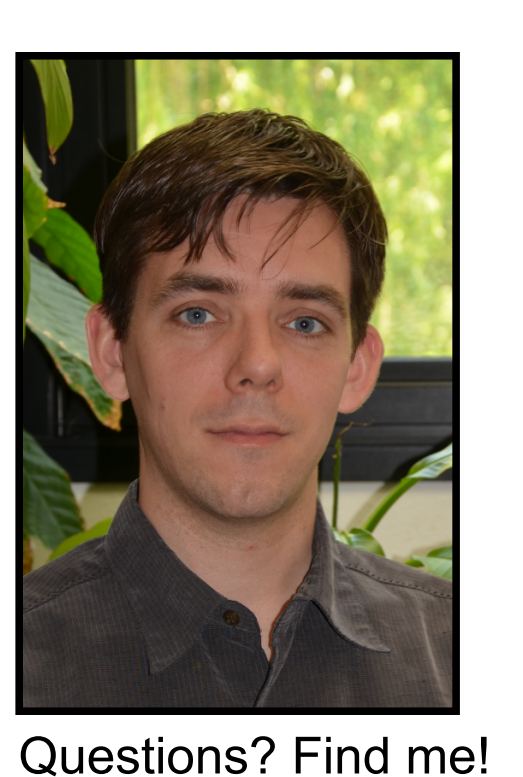

Each collection has a "*taxonomy wheel*" representing its accession diversity.

International Transit Center (**ITC**) accessions can be requested through the website.

An agreement following the **International Treaty** is generated in **PDF** format and

**DE Data-Driven Documents** 

**automated e-mails** are sent.

Accessions can be searched using **elasticsearch** engine which enables **fuzzy** and **facet** searches.

> Each accession has a page exposing its details through a user-friendly interface taking advantages of **jQuery** technology.

Standard ontologies such as **Crop Ontology** and **Multi-Crop Passport Descriptiors** are used.

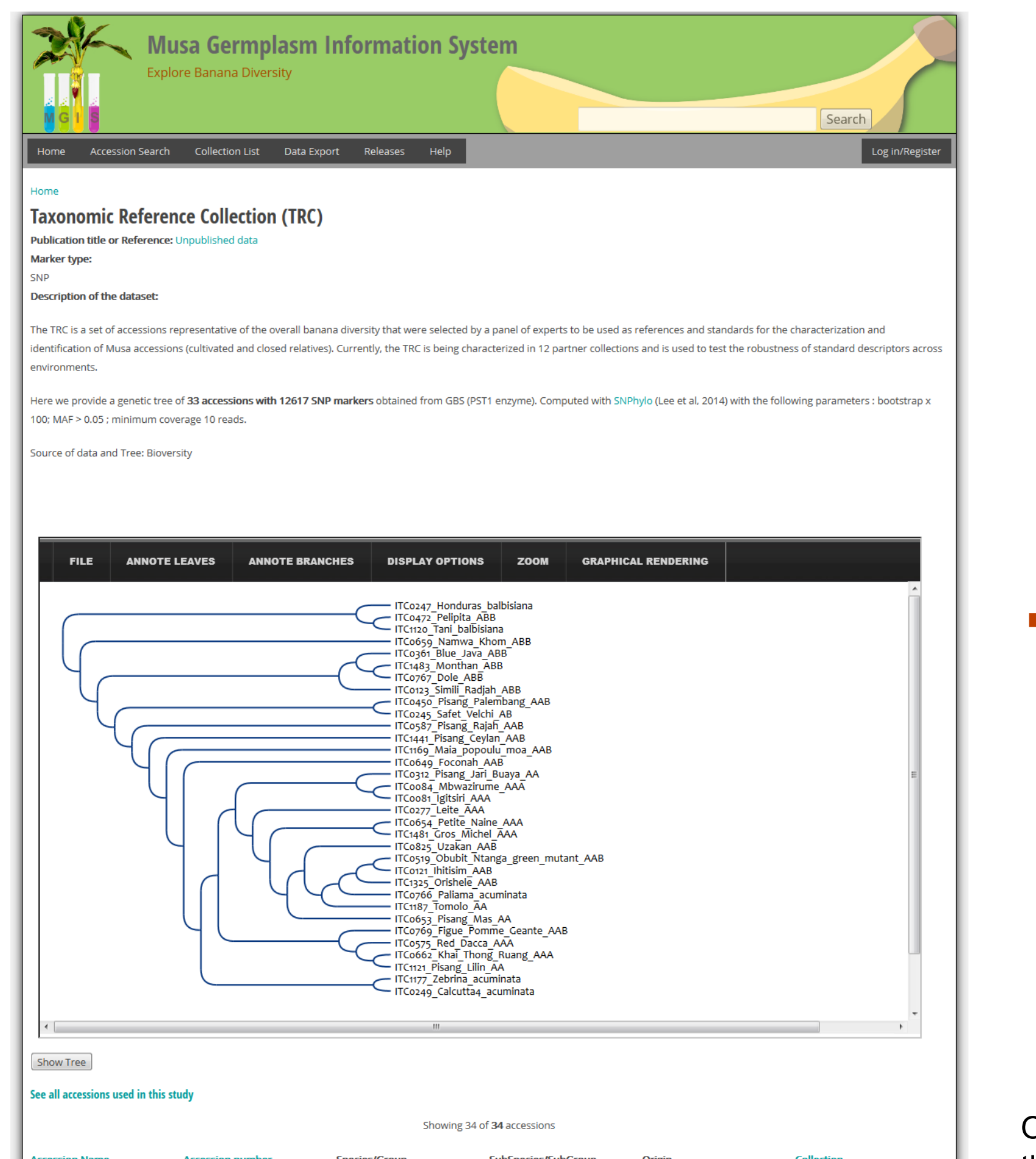

One can go from genotyping studies to the genomic context using the tree browser "*inTreeGreat*", the **chromosome viewer** and the **JBrowse** of the **Banana Genome Hub** that includes **SNP** tracks.

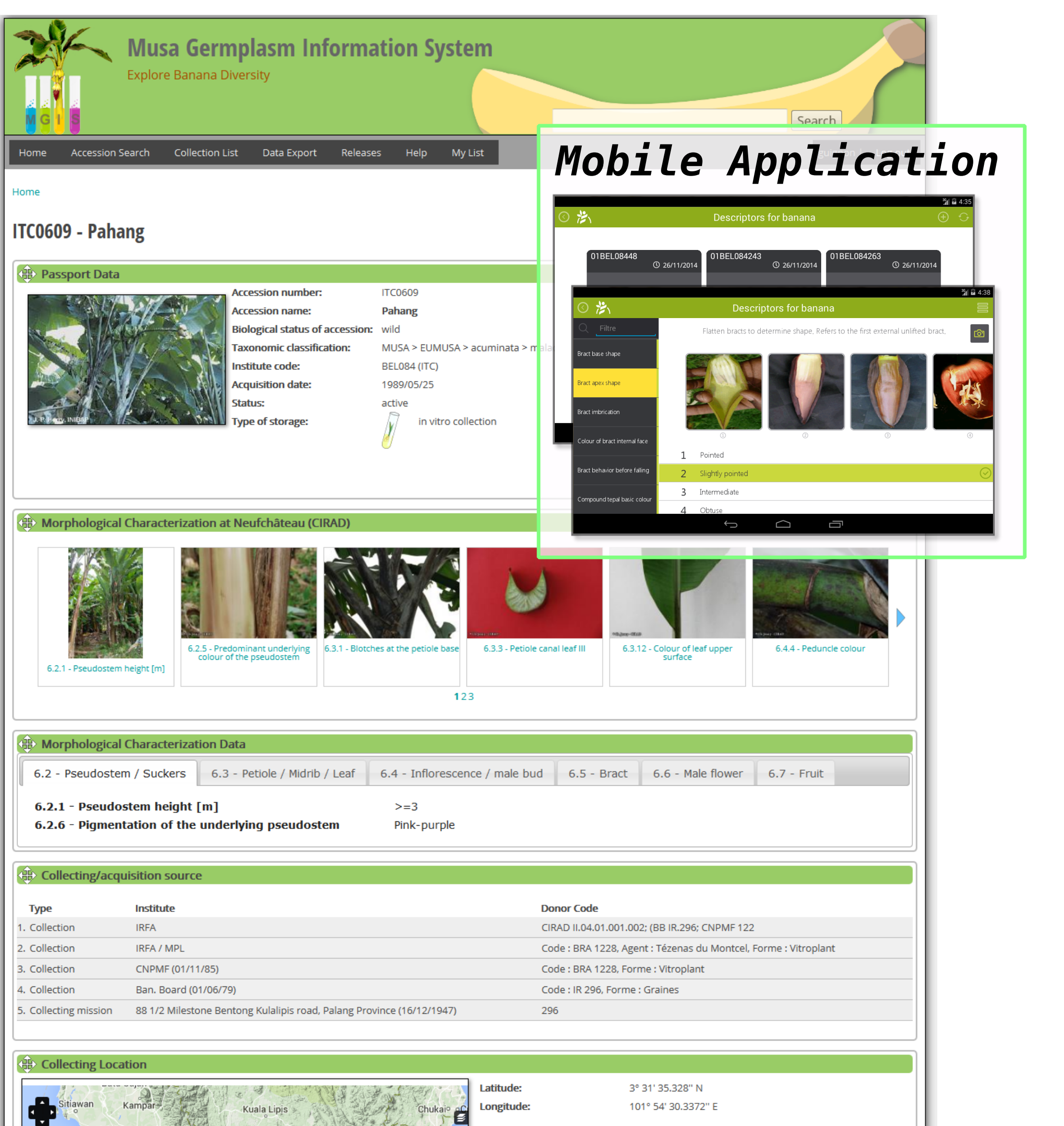

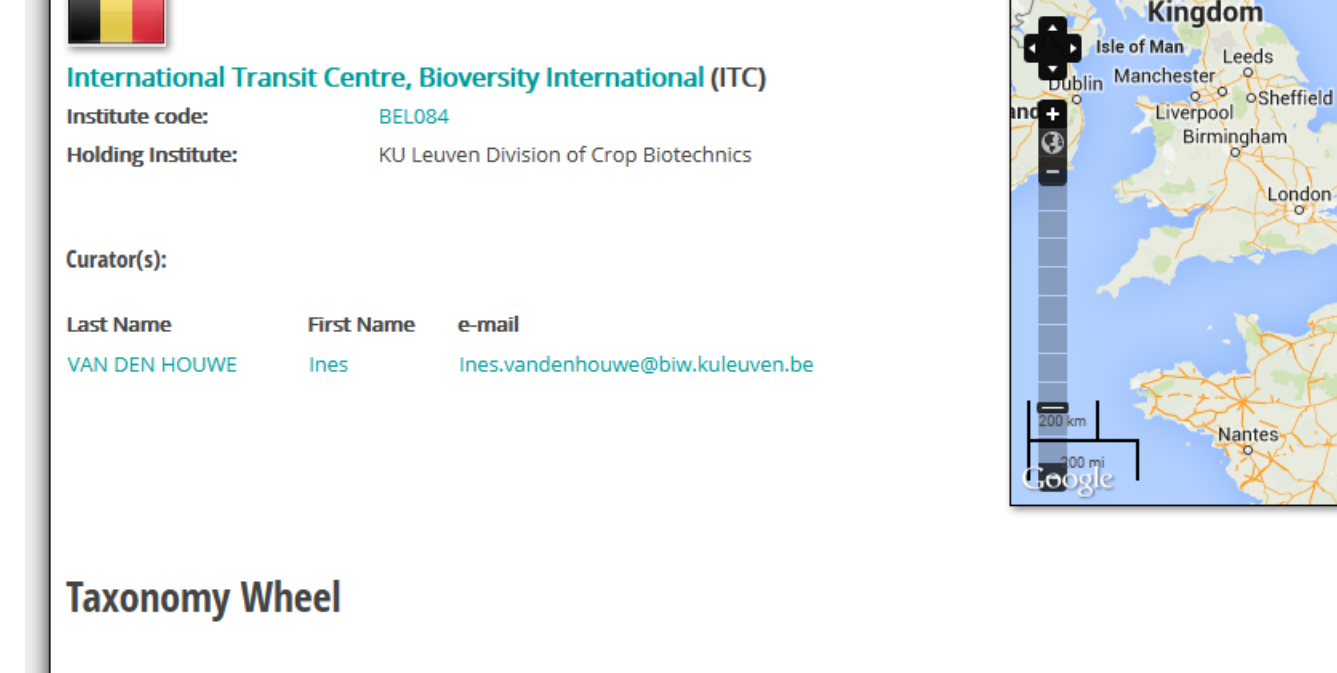

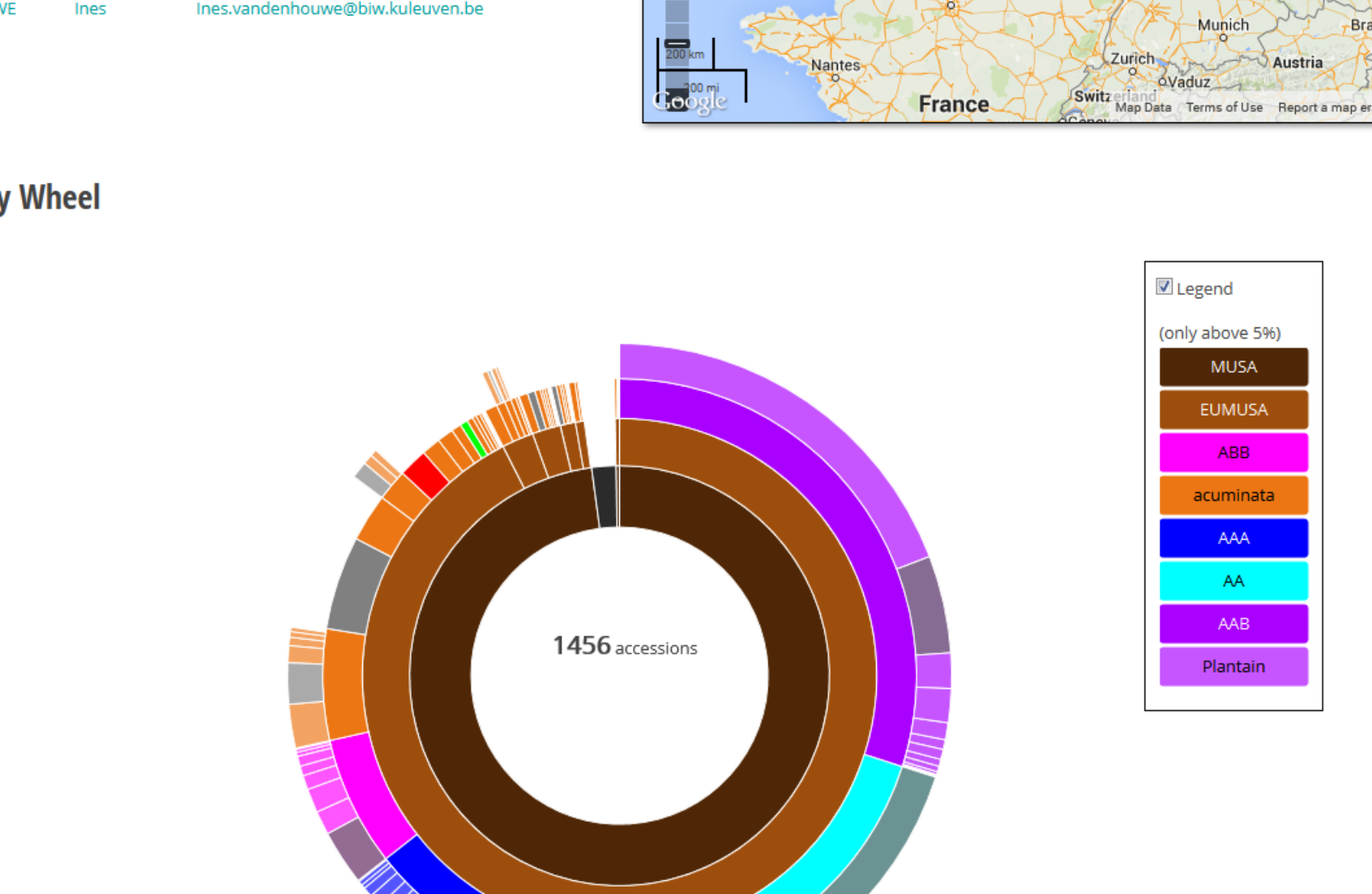

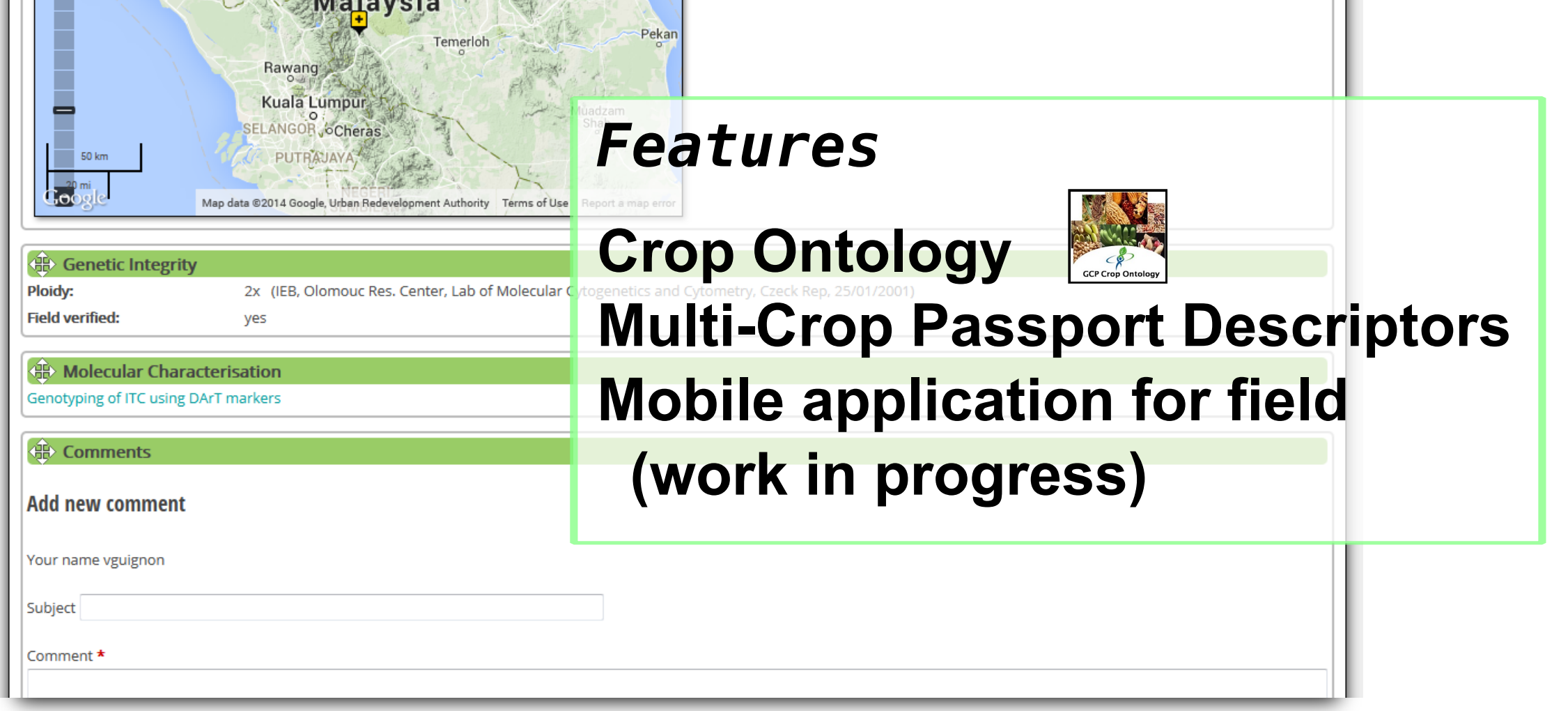

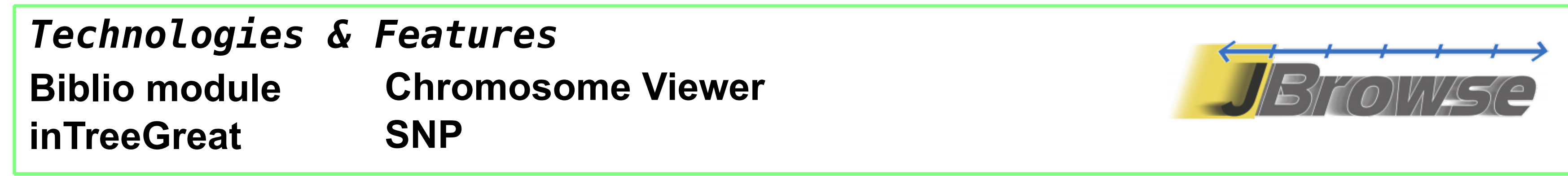